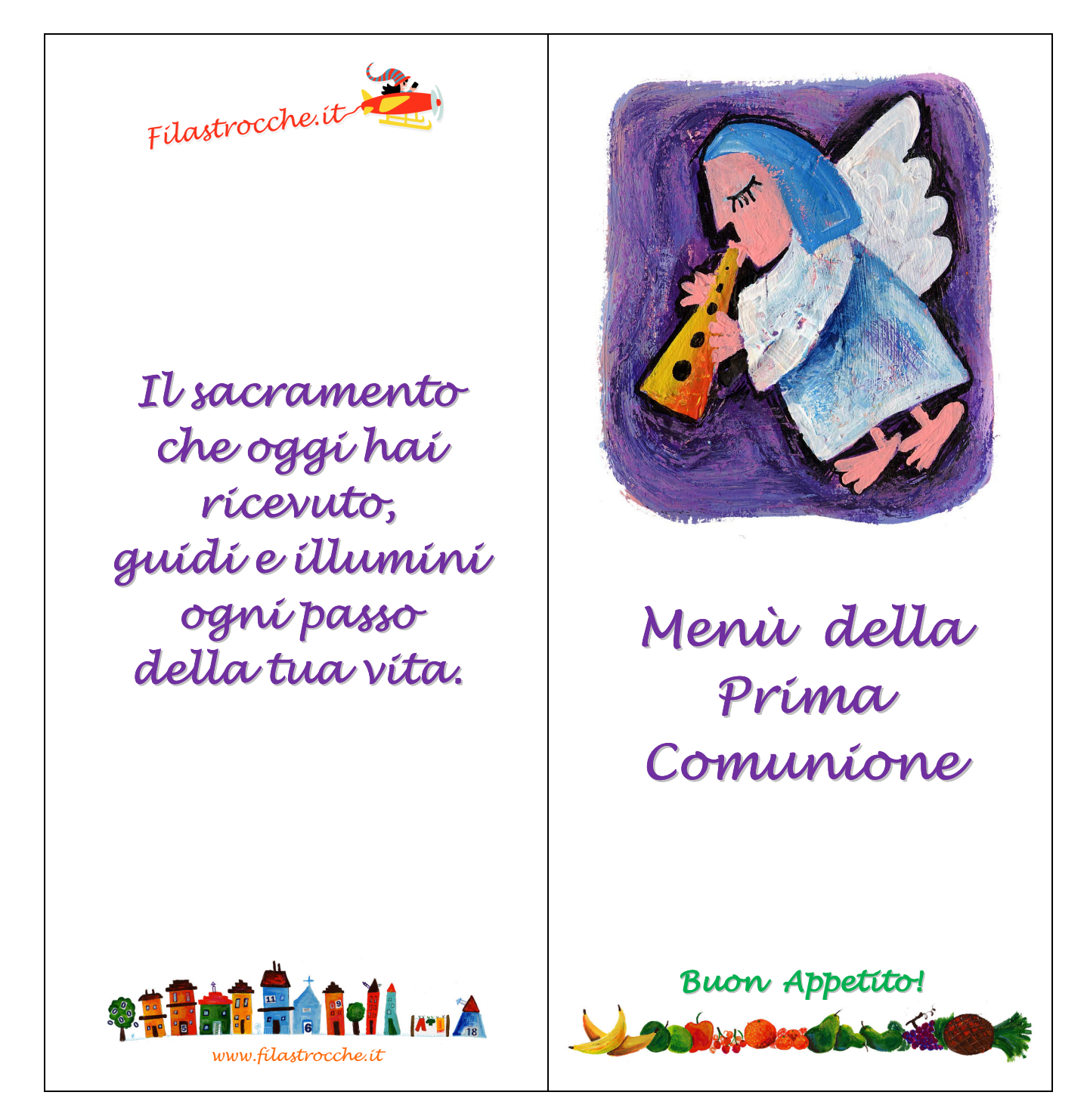

Filastrocche.it vi regala il Menù per le vostre cene o i vostri pranzi in occasione della Prima Comunione.

Ecco come realizzarlo: stampate su un cartoncino questa pagina, ritagliate la copertina del menù e piegatela a metà. Realizzate a mano o con l'aiuto del vostro computer l'elenco dei piatti che servirete durante il vostro pranzo o la vostra cena. State attenti: il vostro menù deve essere di misura un po' più piccola della copertina che vi regala Filastrocche.it. A questo punto piegate a metà anche il vostro menù e inseritelo all'interno della copertina. Volendo, fissate tra loro copertina e menù con l'aiuto di un cordoncino colorato.

©Filastrocche.it – È vietata la riproduzione anche parziale delle immagini